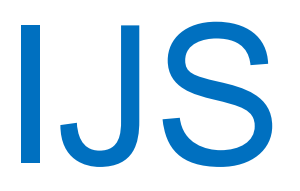

# **IJSvision**

# **PROGRAMSKI STEBER FINANCIRANJA**

uporabniška navodila **SKRBNIKI** 

Institut "Jožef Stefan"

Ljubljana

**Projekt:**

**Naročnik projekta:** Institut "Jožef Stefan" **Izvajalec projekta:** ISU5

#### **Klavzula o zaupnosti vsebine dokumenta**:

Dokument vsebuje podatke, ki so poslovna skrivnost. Prejemnik jih lahko uporablja le za svojo uporabo in jih nima pravice kopirati ali posredovati drugim osebam ali kakorkoli razkriti brez posebnega pisnega soglasja IJS.

Vse avtorske pravice pridržane.

#### **Zgodovina dokumenta**:

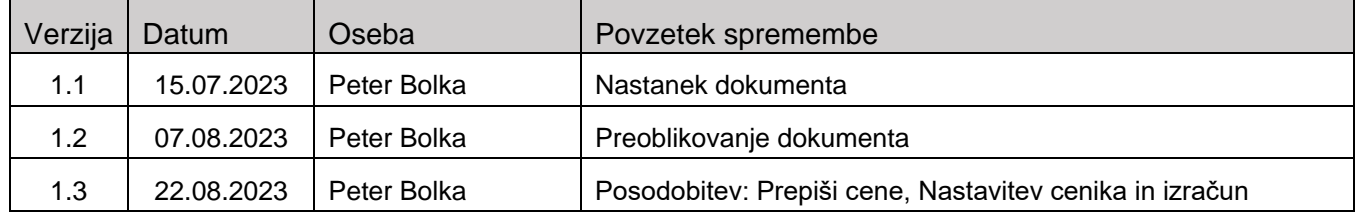

# Kazalo

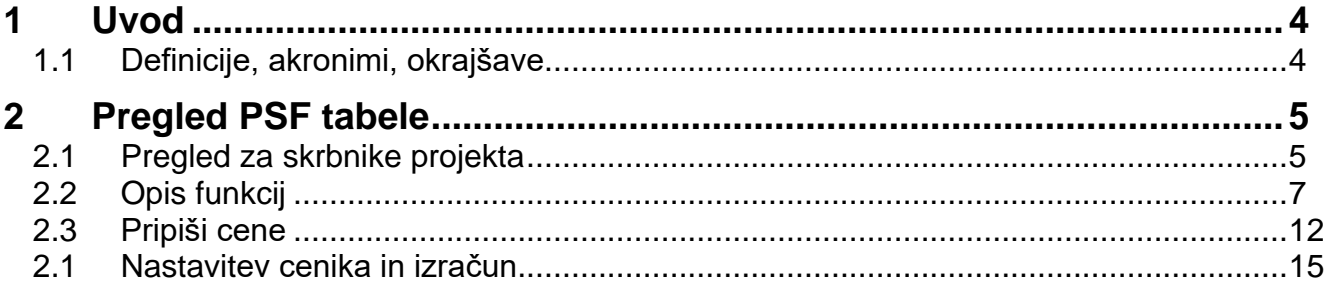

# <span id="page-3-0"></span>**1 Uvod**

V programski steber financiranja v nadaljevanju »PSF« so vključeni vsi programi in MR projekti. Izključeni so programi INFRA, ki so vključeni v Institucionalnem stebru financiranja.

## <span id="page-3-1"></span>**1.1 Definicije, akronimi, okrajšave**

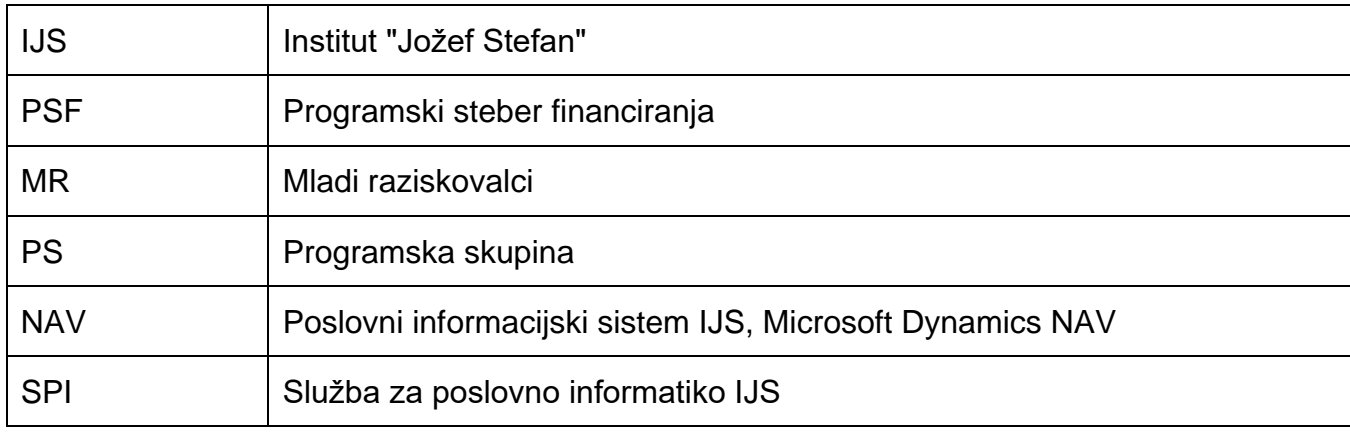

## <span id="page-4-0"></span>**2 Pregled PSF tabele**

## <span id="page-4-1"></span>**2.1 Pregled za skrbnike projekta**

Podatki tabele PSF se nahajajo v informacijskem sistemu NAV (Projekti → PSF). Pregled je omogočen v uporabo skrbnikom projektov, ki s pomočjo te tabele nadzirajo programski steber financiranja na IJS.

| m.<br>IS - Monach Dynamics NAV Classic - [PSF]      |                 |                   |                                                                                                    |                          |                           |                      |                                |              |              | п.<br>- 30                 |
|-----------------------------------------------------|-----------------|-------------------|----------------------------------------------------------------------------------------------------|--------------------------|---------------------------|----------------------|--------------------------------|--------------|--------------|----------------------------|
| <b>IT Datoteka Unjanje Pogled Orodja Okno Pomoć</b> |                 |                   |                                                                                                    |                          |                           |                      |                                |              |              | $-1018$                    |
|                                                     |                 |                   | $\partial \Omega$ x $\partial \Omega$ ( $\partial X$ ) deep $\partial \Omega$ ooooo $\partial \partial \Omega$ |                          |                           |                      |                                |              |              | $\frac{1}{2}$<br>$\bullet$ |
| Projekti                                            |                 |                   | Shis                                                                                                    |                          |                           |                      |                                |              | Skupital     | Skupino plan.              |
| <b>IS Karlica projekta</b>                          |                 | Lets<br>Program   | Sfra MR. Vodia programa<br>ande.                                                                               | <b>Hadi razskovsko</b> : | <b>Flan</b>               | Snedsbra             | Plan - Snedetse Skupni plan PS |              | arodatus PS  | predstrus PS               |
| <b>ITS</b> Plan projekta                            |                 | 2023              |                                                                                                    |                          | 77,594,36                 | 107,510.84           | $-30.116.48$                   | 77.394.36    | 107.510.94   | $-36.136, 48$              |
| <b>EB Glavri projekti</b>                           |                 | 2023<br>$\bullet$ |                                                                                                    |                          | 364,701,36                | 573,608.03           | 208.906.87                     | 154, 979, 76 | 573, 608, 03 | $-18.628, 27$              |
| <b>ISB</b> Analize uspeha                           |                 | 2623              | 53455                                                                                                    |                          | 45.217,60                 | 0.50                 | 45.217.60                      | 0.00         | 0.00         | 0,05                       |
| <b>IST</b> Temelinics projektov                     |                 | 3623              | 13967                                                                                                    |                          | 50.001.01                 | 0.00                 | 50.881.01                      | 0.06         | 0.00         | 0.00                       |
| <b>IS Delevni nalog</b>                             |                 | 2803              | \$5724                                                                                                    |                          | 47,134,00                 | 0.00                 | 47.124.00                      | 0.00         | 0,00         | 0,00                       |
| <b>IT Prodajne pogodbe</b>                          |                 | 2023              | 57090                                                                                                    |                          | 47,055,99                 | 0.00                 | 47.055.99                      | 0.00         | 0.00         | 0,00                       |
| $-123.958$                                          |                 | 2023              |                                                                                                    |                          | 14,437,28                 | 19.741.25            | 6,304.00                       | 14,437,25    | 19.745.25    | $-5.304,00$                |
| Ta Tridence dela                                    |                 | 2023              |                                                                                                    |                          | 452.629.71                | 707.099.99           | 254,260.28                     | 941.537.20   | 707.099.99   | 165.562.79                 |
|                                                     |                 | 3033              | 53743                                                                                                    |                          | 38.122.46                 | 0.00                 | 38,122.40                      | 0.00         | 0.00         | 0,00                       |
| Vedesie financ                                      |                 | 3623              | 54963                                                                                                    |                          | 96.675.00                 | 0.00                 | 10.5 % 00                      | 0.06         | 6.00         | 0.00                       |
|                                                     |                 | 3523              |                                                                                                    |                          | 398.527,08                | 605.356,08           | 210.829.00                     | 676-422.09   | 609.296,08   | 67.006,01                  |
| Prodaja in trilenje<br>٠.                           |                 | 2023              | 53464                                                                                                    |                          | 34,744,01                 | 6.00                 | 34,744,51                      | 0.00         | 0.50         | 0.00                       |
|                                                     |                 | 3823              | 54093                                                                                                    |                          | 48.280.00                 | 0.00                 | 46,280,00                      | 0,00         | 0,00         | 9.00                       |
| 王<br>Babarca                                        |                 | 2023              | 55803                                                                                                    |                          | 47,940,00                 | 0.00                 | 47, 940, 00                    | 0.00         | 0.00         | 0.00                       |
|                                                     |                 | 2023              | 55803                                                                                                    |                          | 48.127.00                 | 0.00<br>6.00         | 46, 127, 00                    | 0.00<br>6.00 | 0.00<br>0.00 | 0.00                       |
| 面<br>Skindelle                                      |                 | 2023<br>3623      | 57088                                                                                                    |                          | 11.102.00                 |                      | 51.552.00                      | 0.00         | 0.06         | 0.00                       |
| œ                                                   |                 | 3623              | 57113                                                                                                    |                          | 47.702.00<br>500, 681, 81 | 0.00                 | 47.762.86                      |              |              | 0.00                       |
| <b>Rafstowanje</b> virov                            |                 | 2023              |                                                                                                    |                          |                           | 287, 292, 97<br>0.00 | 286.507.12                     | 638.362.44   | 707.192,97   | $-248.830,52$              |
| <b>GB</b><br><b>Projekts</b>                        |                 | 2023              | 13452<br>\$5796                                                                                                |                          | 37,600,03<br>45.577,00    | 0.00                 | 37.600,05<br>48.577.00         | 0.00<br>0.00 | 0,00<br>0.00 | 0.00<br>0.00               |
|                                                     |                 | 2023              | 57101                                                                                                    |                          | 42,143,01                 | 0.00                 | 42,943,61                      | 0.00         | 0,00         | 0.00                       |
| SFIR Kadrovska evidenca<br>51                       |                 | 2023              | 57140                                                                                                    |                          | 12, 296, 52               | 0.00                 | 12, 356, 53                    | 0.00         | 0.00         | 0.00                       |
|                                                     |                 | 2023              |                                                                                                    |                          | 336.773.23                | 547.326.25           | $-250.596.02$                  | 626.006.52   | 547.129.25   | $-121.322.73$              |
| u<br>Dynamic HEH - Place                            |                 | 3023              | 53532                                                                                                    |                          | 38.505.30                 | 0.00                 | 38, 505, 30                    | 0.00         | 0.00         | 0.00                       |
|                                                     |                 | 3023              | SAAKS                                                                                                    |                          | 50.727,99                 | 0.00                 | 50.727.99                      | 0.00         | 0.00         | 0.00 %                     |
| 23 Administracija                                   |                 |                   |                                                                                                    |                          |                           |                      |                                |              |              |                            |
|                                                     | $\equiv$<br>$=$ |                   |                                                                                                    |                          |                           |                      |                                |              | Funkcia -    | Parent?                    |
| Leta: 2023                                          |                 |                   |                                                                                                    |                          |                           | <b>LPRAVALPBulka</b> | 11.07.23                       |              |              |                            |

Slika 1: PSF pregled – skrbniki

Pod tabelo se nahajata dva gumba *Funkcije* in *Pomoč*. Gumb *Funkcije* skrbnikom projekta omogoča sledeče funkcionalnosti:

- Postavke
- Projekti
- Plan projekta
- Plan vseh projektov
- Sprememba dodeljenih sredstev
- Posodobi trenutni plan  $\rightarrow$  plan
- Uvoz dodeljenih sredstev

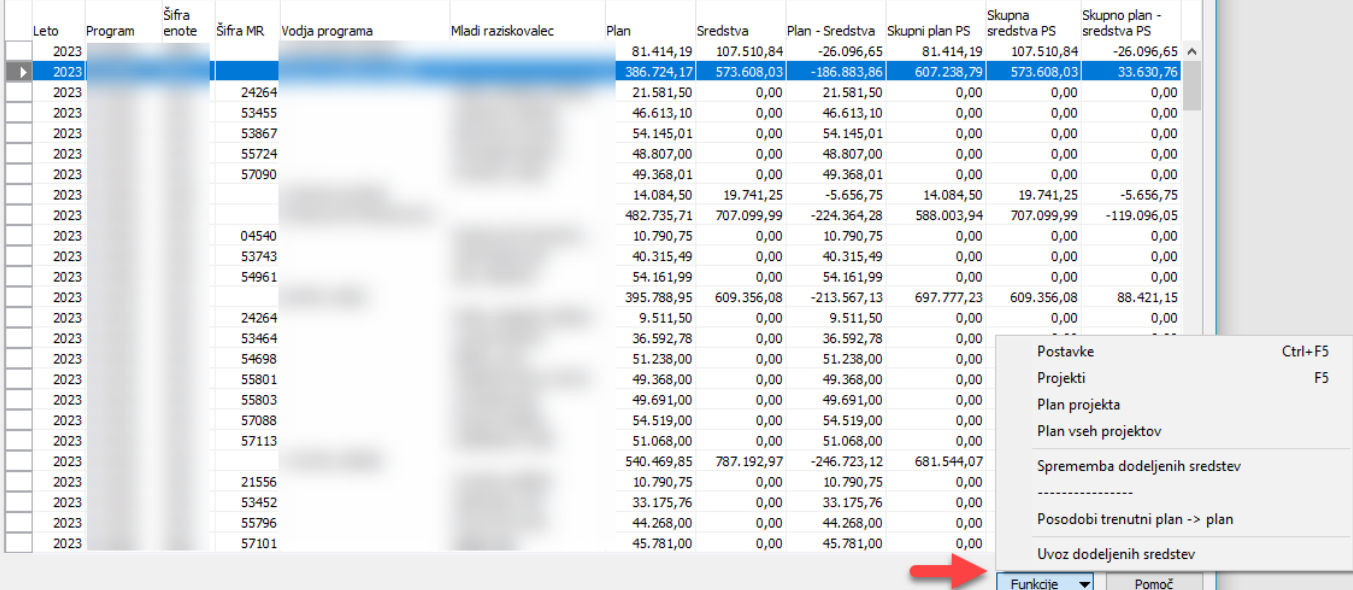

#### Slika 2: PSF pregled in urejanje – skrbniki

Tabela prikazuje sledeče stolpce:

- Leto (leto izvajanja)
- Program (številka programa)
- Šifra enote (enota)
- Šifra MR (šifra raziskovalca ARRS)
- Vodja programa (priimek in ime vodje programa)
- Mladi raziskovalec (priimek in ime mladega raziskovalca)
- Plan (plan)
- Sredstva (sredstva)
- Plan Sredstva (Plan minus Sredstva)
- Skupni plan PS (Seštevek plana programske skupine in plana MR-jev)
- Skupna sredstva PS (skupna dodeljena sredstva programske skupine)
- Skupni plan sredstva PS (skupni plan PS minus Skupna sredstva PS)

| Leto.                  | Program | Šfra<br>enote | Sfra MR | Vodja programa | Madi raziskovalec | Plan         | Sredstva                | Plan - Sredstva   Skupni plan PS |              | Skupna<br>sredstva PS | Skupno plan -<br>sredstva PS |
|------------------------|---------|---------------|---------|----------------|-------------------|--------------|-------------------------|----------------------------------|--------------|-----------------------|------------------------------|
| 2023<br>$\blacksquare$ |         |               |         |                |                   | 336, 773, 23 | 547.329,25              | $-210.556.02$                    | 426.006,52   | 547.329,25            | $-121.322.73$ ^              |
| 2023                   |         |               | 53532   |                |                   | 38.505,30    | 0,00                    | 38.505,30                        | 0.00         | 0.00                  | 0,00                         |
| 2023                   |         |               | 56663   |                |                   | 50.727,99    | 0.00                    | 50.727,99                        | 0,00         | 0,00                  | 0,00                         |
| 2023                   |         |               |         |                |                   |              | 897.986,40 1.229.101.76 | $-331.115.36$                    | 1.231.714,23 | 1.229.101.76          | 2.612.47                     |
| 2023                   |         |               | 53032   |                |                   | 63.563,00    | 0.00                    | 63.563,00                        | 0,00         | 0,00                  | 0,00                         |
| 2023                   |         |               | 54695   |                |                   | 61.336,00    | 0,00.                   | 61.336,00                        | 0,00         | 0,00.                 | 0,00                         |
| 2023                   |         |               | 54714   |                |                   | \$5,692,01   | 0,00                    | 55.692,01                        | 0,00         | 0,00                  | 0,00                         |
| 2023                   |         |               | 55799   |                |                   | 52.020,01    | 0,00                    | 52.020,01                        | 0,00         | 0,00                  | 0,00                         |
| 2023                   |         |               | 57087   |                |                   | 56.627,00    | 0,00                    | 56.627,00                        | 0,00         | 0,00                  | 0,00                         |
| 2023                   |         |               | 57089   |                |                   | 44.489,81    | 0,00                    | 44.489,81                        | 0,00         | 0,00                  | 0,00                         |

Slika 3: PSF pregled

Na sliki je razvidno, da se v prikazani enoti izvajata dva programa. Plan prikazuje planirana sredstva za vsako vrstico. Primer: prva vrstica prikazuje plan programske skupine, druga in tretja vrstica prikazujeta plan MR-ja. Če izberemo prvo vrstico (vrstico programske skupine) in kliknemo gumb *Projekti* se nam prikaže podrobni spisek projektov.

Zeleno je označena programska skupina, modro pa pripadajoči MR-ji tej programski skupini.

Skupni plan PS v vrstici programske skupine nam prikaže skupni plan programske skupine in seštevek plana MR-jev, ki pripadajo programski skupini. Zneski (Skupni plan PS, Skupna sredstva PS in Skupno plan – sredstva PS) so prikazani samo na nivoju programske skupine s pripadajočimi MR-ji. Skupna sredstva PS so bila uvožena po potrditvi. Skupno plan – sredstva PS prikaže končni znesek sredstev (skupni plan minus skupna sredstva PS).

Iz zgornje slike je razvidno (zadnji trije stolpci), da je plan premajhen na nivoju celotne programske skupine za znesek prikazan v zadnjem stolpcu v vrstici programske skupine (veleprograma).

Spodnja slika prikazuje plan programske skupine in pripadajoče MR-je programski skupini.

Celotna programska skupina

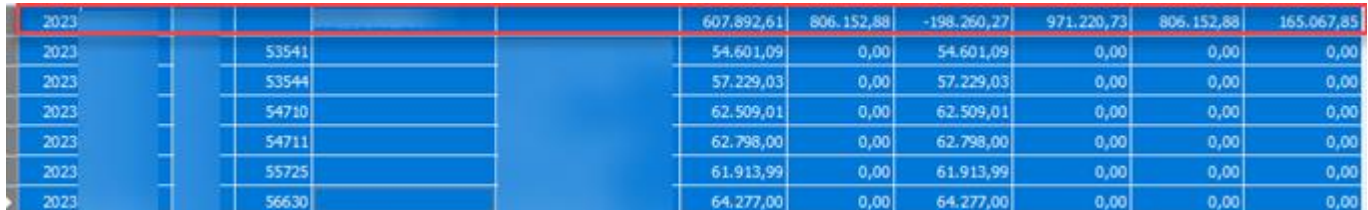

#### Slika 4: Celotna programska skupina

Pripadajoči Mr-ji tej programski skupini.

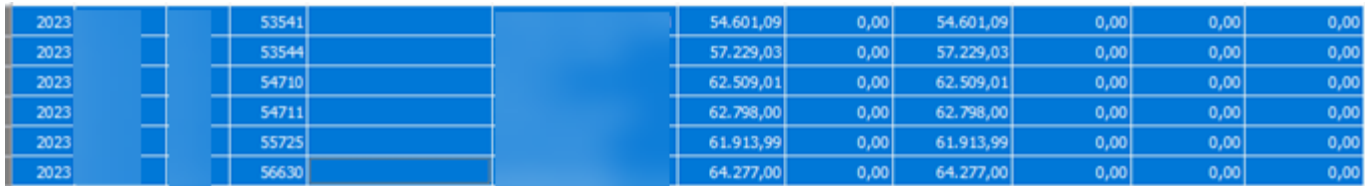

Slika 5: Programska skupina – MR programi

## <span id="page-6-0"></span>**2.2 Opis funkcij**

#### Postavke

V tabeli izberemo krovno vrstico programske skupine »veleprogram« (prikazano na sliki 2) in s klikom na gumb *Funkcije* – *Postavke* odpremo tabelo, kjer skrbniki vidijo vse postavke izbrane programske skupine.

| Year<br><br>2023 | Program | Unit Code YR Code | Entry No. | Date<br>20.06.23 | User ID | Processing<br>Import<br>✓ | Allocated<br>Amount<br>573.608,03 |
|------------------|---------|-------------------|-----------|------------------|---------|---------------------------|-----------------------------------|
|                  |         |                   |           |                  |         |                           |                                   |
|                  |         |                   |           |                  |         |                           |                                   |
|                  |         |                   |           |                  |         |                           |                                   |
|                  |         |                   |           |                  |         |                           |                                   |

Slika 6: Funkcije – Postavke

#### Projekti

Ko uporabnik izbere vrstico programske skupine in klikne *Funkcije* – *Projekti* se odpre nova tabela v kateri so prikazani vsi projekti za izbrano programsko skupino.

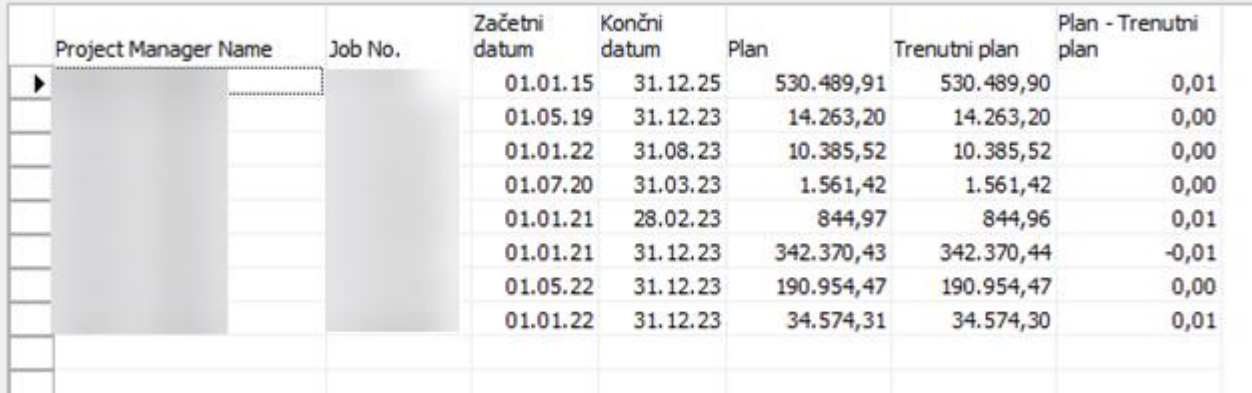

Slika 7: Funkcije – Projekti

Skrbnik lahko ob umiku filtra prikaže vse projekte in s tem lažje nadzira njihovo planiranje.

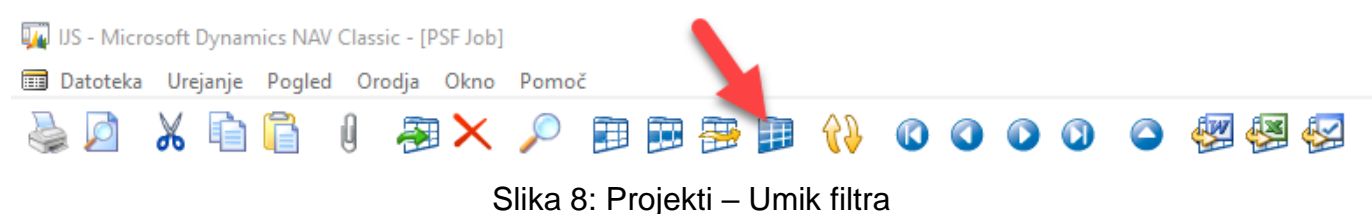

#### Plan projekta

Ob kliku na gumb, v kolikor stojimo na vrstici plan programske skupine, prikažemo seznam ljudi z (količina, cena enote in cena), ki so v tem letu planirani na projektih, ki pripadajo izbrani vrstici. Pozor, izbrana mora biti vrstica programske skupine. Seštevek vrstic je bil prikazan pod *Funkcije – Projekti* v stolpcu Trenutni plan. V vrsticah so vpisane količine planiranih ur, cene enote vsakega posameznega delavca in končna cena.

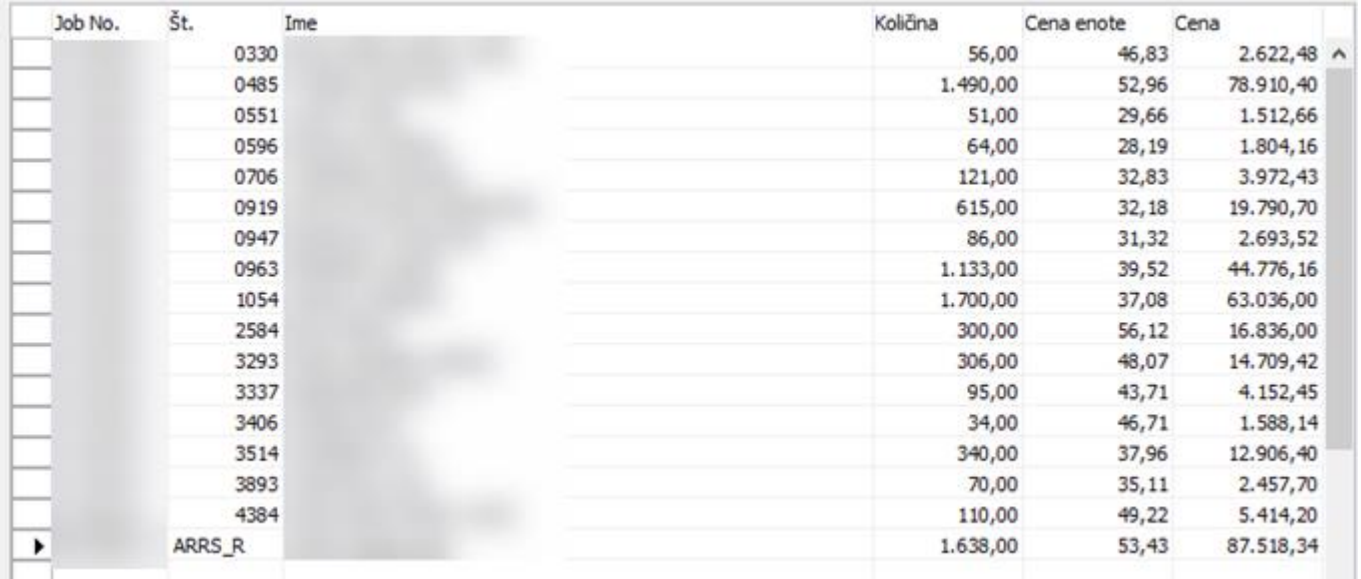

Slika 9: Plan projekta

Ob sprostitvi filtra se bodo uporabniku v tej tabeli prikazali tudi projekti MR, ki so vidni v osnovni tabeli PSF. Tokrat z razčlenjenimi podatki o količini, ceni enote in ceno.

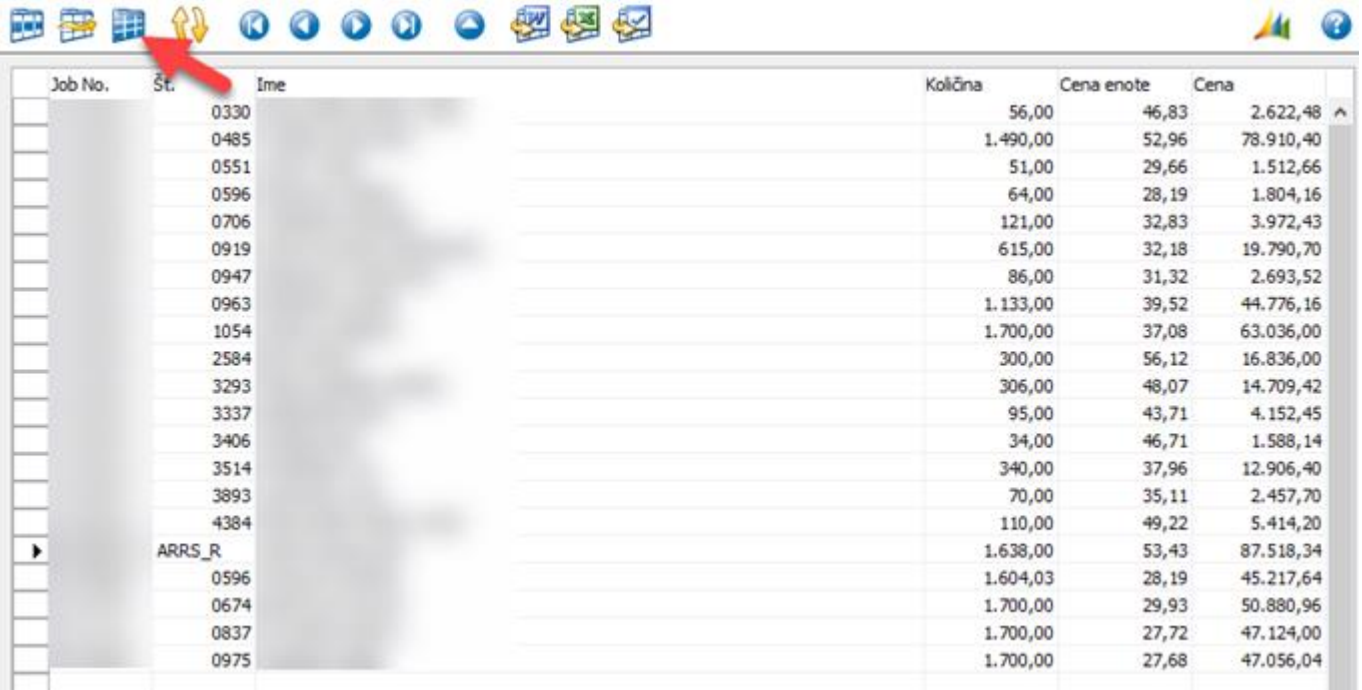

Slika 10: Plan projekta – sproščen filter

#### Plan vseh projektov

Uporabnik z klikom na gumb »Plan vseh projektov« prikaže celoten plan projektov s količino, ceno enote in ceno.

#### Sprememba dodeljenih sredstev

Ob izbiri gumba *Sprememba dodeljenih sredstev* skrbnik lahko dodeli sredstva samo znotraj programske skupine v posamezni enoti. Uporabnik pred spreminjanjem zapisov v tabeli izbere isto programsko skupino.

| <i>ceto</i>  | Program | Šifra<br>enote | Sfra MR | Vodja programa | Madi raziskovalec | Plan      | Sredstva | Plan - Sredstva Skupni plan PS sredstva PS              | Skupna. | nelo ona sl<br>sredstva PS |
|--------------|---------|----------------|---------|----------------|-------------------|-----------|----------|---------------------------------------------------------|---------|----------------------------|
| 2023         |         |                |         |                |                   |           |          | 364.701.16 573.608.03 -208.906.87 554.979.76 573.608.03 |         | $-13.628, 27$              |
|              |         |                |         |                |                   | 45.217,60 |          | 45.217,60                                               |         |                            |
| 2023<br>2023 |         |                | 3867    |                |                   | 50.881,01 |          | 50.881,01                                               |         |                            |
| 2023         |         |                |         |                |                   |           |          | 47.124,00                                               |         |                            |
| 2023         |         |                |         |                |                   | 47.055,99 |          | 47.055.99                                               |         |                            |

Slika 11: Funkcije – Sprememba dodeljenih sredstev 1

Sledilo bo odprtje nove tabele, kamor vpisujemo spremembe sredstev. Pomembno je da v vrstice vpišemo spremembe v prvo vrstico pa seštevek sprememb. Primer: na MR-ju so bili dodani zneski, zato moramo veleprogramu ta skupni znesek odšteti.

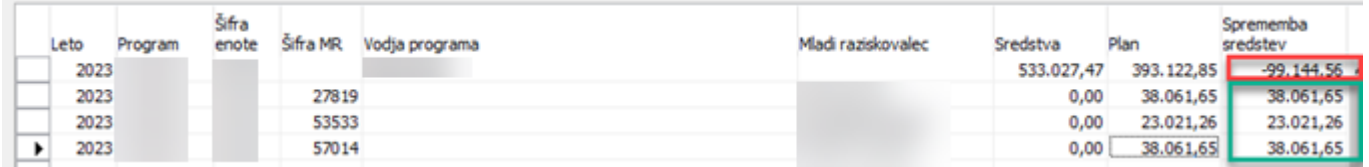

#### Slika 12: Funkcije – Sprememba dodeljenih sredstev 2

V kolikor uporabnik ni pravilno vpisal zneska sprememb, ga sistem opozori z sledečim opozorilom.

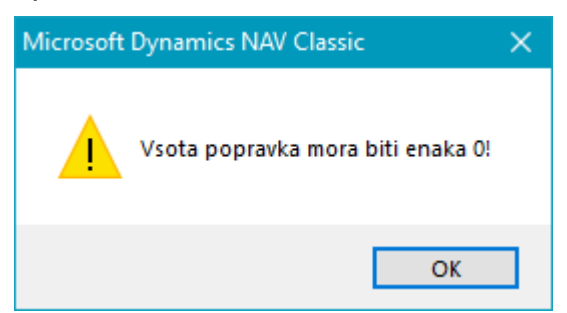

Slika 13: Funkcije – Sprememba dodeljenih sredstev – opozorilo

Če vsota popravka ni enaka 0, sistem popravka ne bo shranil. V drugem primeru bodo podatki shranjeni in sprememba bo vidna z prikazom novega stanja v tabeli v vrsticah Sredstva.

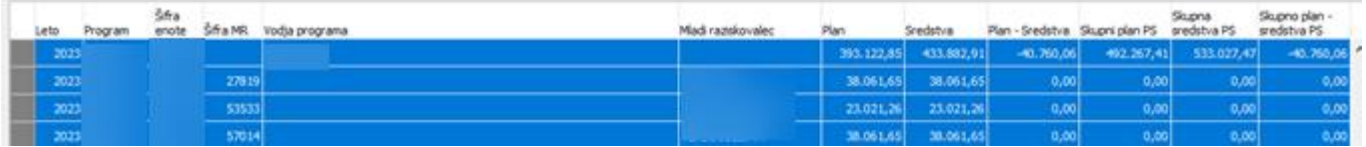

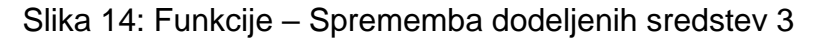

Ob izboru vrstic različnih programskih skupin, bo sistem javil napako. Sprememba je dovoljena samo znotraj iste programske skupine.

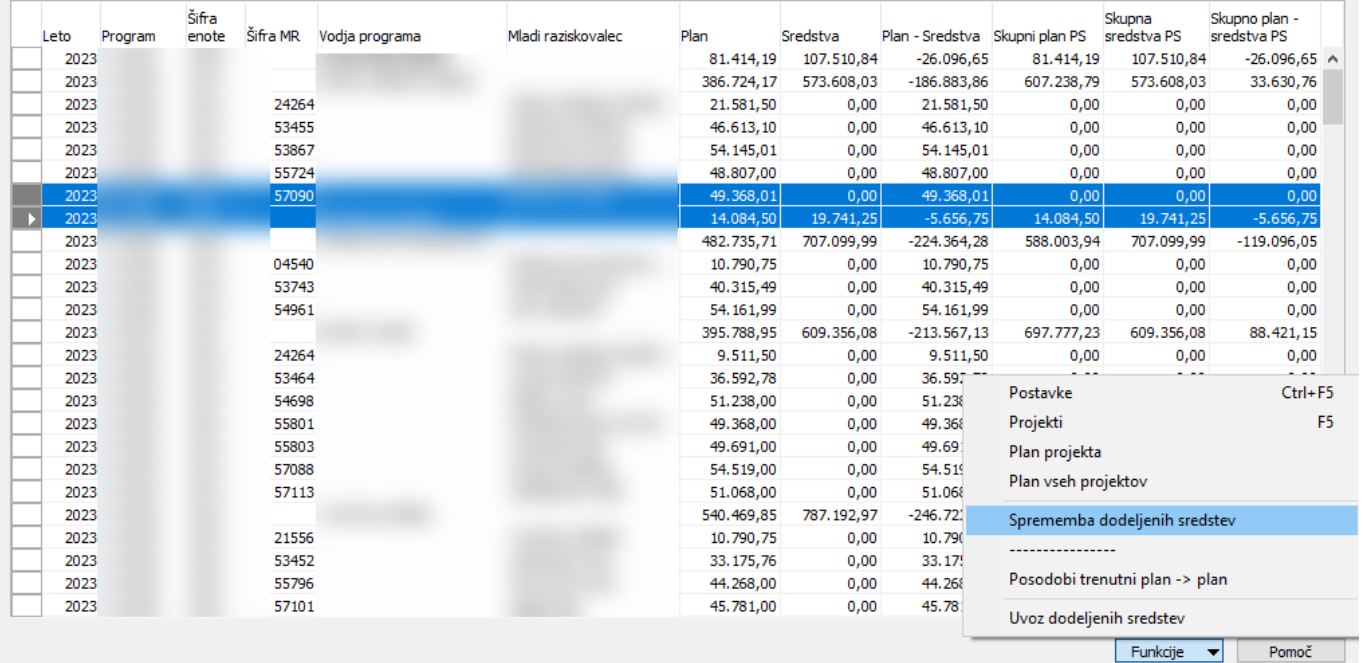

Slika 15: Funkcije – Sprememba dodeljenih sredstev - napaka

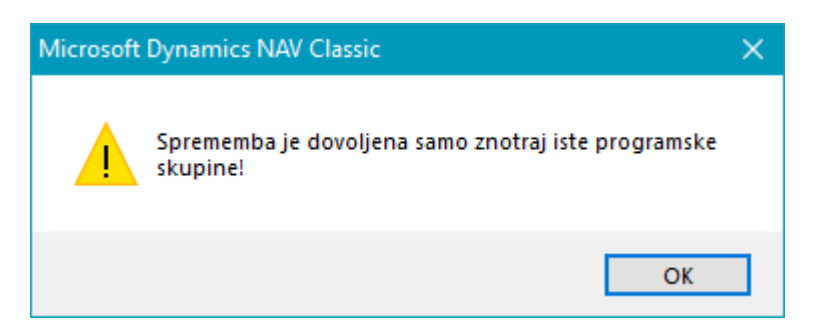

Slika 16: Funkcije – Sprememba dodeljenih sredstev – opozorilo 1

#### Posodobi trenutni plan → plan

Gumb posodobi trenutni plan. V kolikor uporabnik izbere vrstico z vpisano programsko skupino se bodo s klikom na gumb posodobile vse vrstice za določeno programsko skupino skupaj z MRprojekt, če pa izberemo vrstico MR-ja se bo posodobila samo izbrana vrstica. Po posodobitvi preverimo novo stanje v tabeli v pogledu Projekti.

Pozor. Če skrbnik odpre nov MR projekt in ga želi videti v seznamu, mora za posodobitev podatkov obvestiti službo SPI.

| 24264<br>53455<br>53867 |  | 81.414,19<br>386.724,17<br>21.581.50 | 107.510,84<br>573.608,03 | $-26.096,65$  | 81.414,19                                                                                                    | 107.510,84                                                                          | $-26.096,65$ ^                                                                                                    |
|-------------------------|--|--------------------------------------|--------------------------|---------------|----------------------------------------------------------------------------------------------------|-------------------------------------------------------------------------------------|----------------------------------------------------------------------------------------------------|
|                         |  |                                      |                          |               |                                                                                                    |                                                                                     |                                                                                                    |
|                         |  |                                      |                          | $-186.883,86$ | 607.238,79                                                                                                    | 573.608,03                                                                          | 33.630,76                                                                                                    |
|                         |  |                                      | 0.00                     | 21.581.50     | 0.00                                                                                                    | 0.00                                                                                | 0,00                                                                                                    |
|                         |  | 46.613,10                            | 0.00                     | 46.613.10     | 0,00                                                                                                    | 0,00                                                                                | 0,00                                                                                                    |
|                         |  | 54.145,01                            | 0,00                     | 54.145,01     | 0,00                                                                                                    | 0,00                                                                                | 0,00                                                                                                    |
| 55724                   |  | 48.807,00                            | 0,00                     | 48.807,00     | 0,00                                                                                                    | 0,00                                                                                | 0,00                                                                                                    |
| 57090                   |  | 49.368,01                            | 0.00                     | 49.368.01     |                                                                                                    | 0,00                                                                                | 0,00                                                                                                    |
|                         |  | 14.084,50                            |                          |               |                                                                                                    |                                                                                     | $-5.656,75$                                                                                                    |
|                         |  | 482.735,71                           |                          |               |                                                                                                    |                                                                                     | $-119.096,05$                                                                                                    |
| 04540                   |  | 10.790,75                            |                          |               |                                                                                                    |                                                                                     | 0,00                                                                                                    |
| 53743                   |  | 40.315,49                            |                          | 40.315,49     |                                                                                                    |                                                                                     | 0,00                                                                                                    |
| 54961                   |  | 54.161,99                            |                          |               |                                                                                                    |                                                                                     | 0,00                                                                                                    |
|                         |  |                                      |                          |               |                                                                                                    |                                                                                     | 88.421,15                                                                                                    |
| 24264                   |  | 9.511,50                             |                          | 9.511,50      |                                                                                                    |                                                                                     | 0,00                                                                                                    |
| 53464                   |  | 36.592,78                            |                          | 36.597        |                                                                                                    |                                                                                     |                                                                                                    |
| 54698                   |  | 51.238,00                            |                          | 51.238        |                                                                                                    |                                                                                     | $Ctrl + F5$                                                                                                    |
| 55801                   |  | 49.368,00                            |                          | 49.368        | Projekti                                                                                                    |                                                                                     | F <sub>5</sub>                                                                                                    |
| 55803                   |  | 49.691,00                            |                          | 49.69         |                                                                                                    |                                                                                     |                                                                                                    |
| 57088                   |  | 54.519,00                            |                          | 54.519        |                                                                                                    |                                                                                     |                                                                                                    |
| 57113                   |  | 51.068,00                            |                          | 51.068        |                                                                                                    |                                                                                     |                                                                                                    |
|                         |  | 540.469,85                           |                          | $-246.721$    |                                                                                                    |                                                                                     |                                                                                                    |
| 21556                   |  | 10.790,75                            |                          | 10.790        |                                                                                                    |                                                                                     |                                                                                                    |
| 53452                   |  | 33.175,76                            |                          | 33.17.        |                                                                                                    |                                                                                     |                                                                                                    |
| 55796                   |  | 44.268,00                            |                          | 44.268        |                                                                                                    |                                                                                     |                                                                                                    |
| 57101                   |  | 45.781,00                            |                          | 45.78         |                                                                                                    |                                                                                     |                                                                                                    |
|                         |  |                                      |                          | 395.788,95    | 19.741,25<br>707.099,99<br>0,00<br>0,00<br>0,00<br>609.356,08<br>0.00<br>0,00<br>0,00<br>0,00<br>0,00<br>0.00<br>0,00<br>787.192,97<br>0,00<br>0.00<br>0,00<br>0,00 | $-5.656,75$<br>$-224.364,28$<br>10.790,75<br>54.161,99<br>$-213.567,13$<br>Postavke | 0,00<br>14.084,50<br>19.741,25<br>588.003,94<br>707.099,99<br>0,00<br>0,00<br>0,00<br>0,00<br>0,00<br>0,00<br>697.777,23<br>609.356,08<br>0.00<br>0,00<br>Plan projekta<br>Plan vseh projektov<br>Sprememba dodeljenih sredstev<br>----------------<br>Posodobi trenutni plan -> plan<br>Uvoz dodeljenih sredstev<br>Funkcije |

Slika 17: Funkcije – Posodobitev trenutni plan  $\rightarrow$  plan

#### Uvoz dodeljenih sredstev

Gumb *Uvoz dodeljenih sredstev* je namenjen oddelku SPI, ki bo sredstva uvozil, ko bodo potrjena s strani Direktorja IJS.

## <span id="page-11-0"></span>**2.3 Pripiši cene**

Funkcija je premaknjena iz kartice projekta na kartico plana projekta, gumb *Cene*. Na kartico plana projekta je dodano tudi polje »Datum za cenik«.

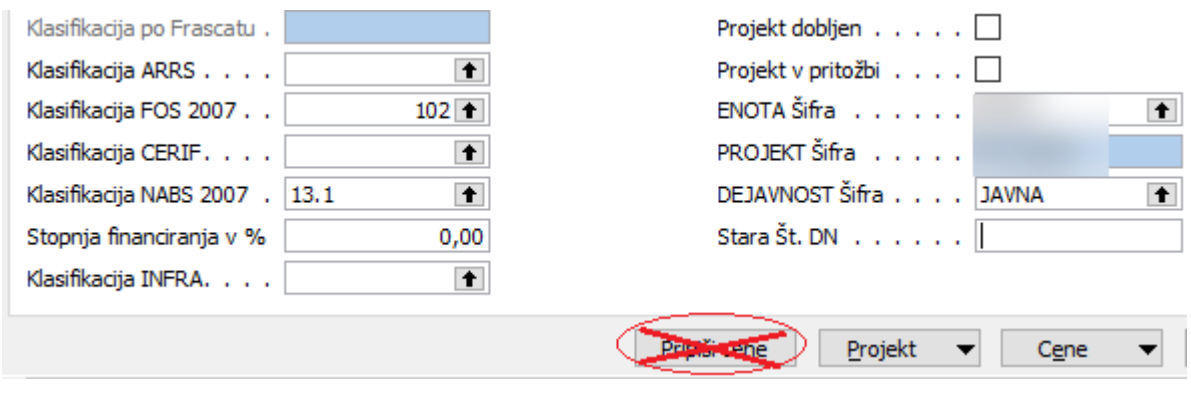

Slika 18: Umik funkcije Prepiši cene – kartica projekta

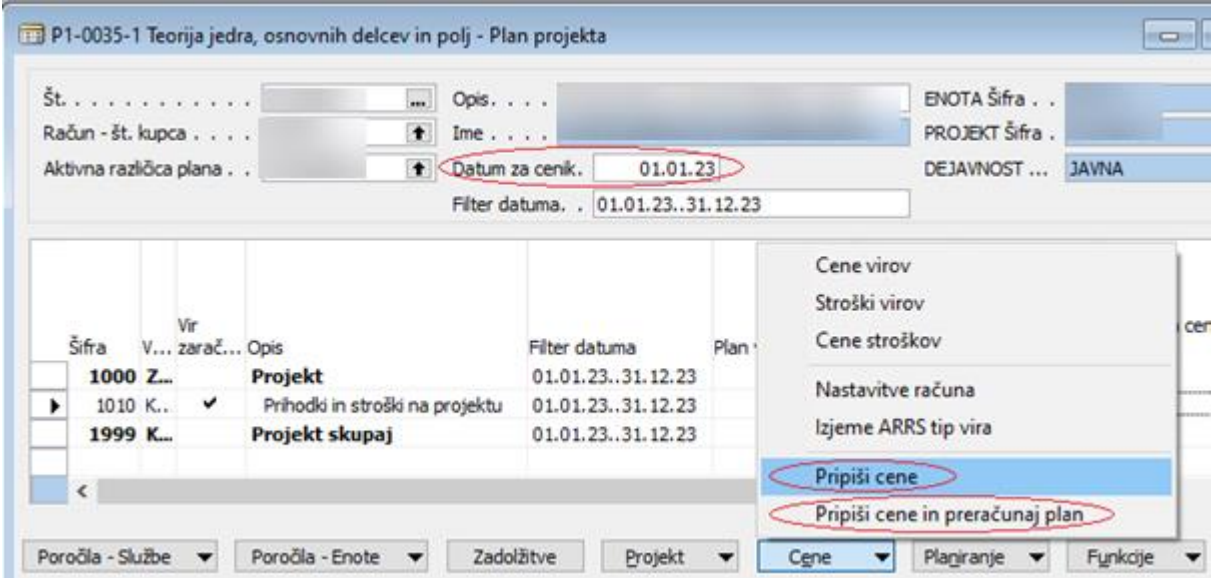

Slika 19: Dodajanje funkcionalnosti – kartica Plan projekta

Funkcionalnost »Pripiši cene« izračuna cene za vse planirane delavce. V kolikor delavec ni prejel plače za obdobje nastavitev (X mesecev), bo sistem izračunal samo kategoriji 30 in 50 za to obdobje. V ostalih kategorijah bodo zneski ostali 0. Izračun cene je predstavljen v poglavju Nastavitev cenika in izračun.

Ce delavca ni na seznamu Cene  $\rightarrow$  Cene virov, je potrebno cene na novo kreirati, to uredimo s funkcijo Prepiši cene.

Spodaj prikazan seznam Cene virov z vključujočo ceno, ki vsebuje samo dve kategoriji in je potrebno urediti ročno spremembo.

| Začetni<br>datum | Št. projekta cenika | Šifra tipa | Šifra<br>kategorije cenika | Vrsta | Šifra vrste<br>dela | V Sifra | Ime vira | I   | d Cena               | Ročno<br>Z vzdrževanje |
|------------------|---------------------|------------|----------------------------|-------|---------------------|---------|----------|-----|----------------------|------------------------|
| 01.01.23         |                     |            |                            |       |                     | 0027    |          | F., | $33,28$ $\sim$       |                        |
| 01.01.23         |                     |            |                            |       |                     | 0318    |          | F., | $31,25$ $\vee$       |                        |
| 01.01.23         |                     |            |                            |       |                     | 0633    |          | F., | $24,65$ $\checkmark$ |                        |
| 01.01.23         |                     |            |                            |       |                     | 0693    |          | F., | $35,31$ $\checkmark$ |                        |
| 01.01.23         |                     |            |                            |       |                     | 0880    |          | F., | $24,33$ $\vee$       |                        |
| 01.01.23         |                     |            |                            |       |                     | 2492    |          | F., | $52,55$ $\checkmark$ |                        |
| 01.01.23         |                     |            |                            |       |                     | 2843    |          | F., | $50,72$ $\vee$       |                        |
| 01.01.23         |                     |            |                            |       |                     | 2904    |          | F., | $51,62$ $\vee$       |                        |
| 01.01.23         |                     |            |                            |       |                     | 3022    |          | F., | $50,38$ $\checkmark$ |                        |
| 01.01.23         |                     |            |                            |       |                     | 3335    |          | F., | 47,03 $\vee$         |                        |
| 01.01.23         |                     |            |                            |       |                     | 3403    |          | F., | $34,38$ $\vee$       |                        |
| 01.01.23         |                     |            |                            |       |                     | 3561    |          | F., | 42,16 $\vee$         |                        |
| 01.01.23         |                     |            |                            |       |                     | 4549    |          | F., | $34,12$ $\vee$       |                        |
| 01.01.23         |                     |            |                            |       |                     | 4602    |          | F   | 7,66                 |                        |
| 01.01.23         |                     |            |                            |       |                     | ARRS_R  |          | F., | 47,58                |                        |
| 01.01.23         |                     |            |                            |       |                     | ARRS T  |          | F., | $31,73$ $\vee$       |                        |

Slika 20: Cene virov

Za podroben pogled cene vira odpremo seznam, kot prikazuje slika.

| Vrsta | Šifra | Šifra<br>vrste<br>dela | Vrsta<br>stroška | Št. projekta datum | Začetni  | Šifra<br>kategorije<br>stroška | Znesek |
|-------|-------|------------------------|------------------|--------------------|----------|--------------------------------|--------|
|       | 4602  |                        | 001 Fiksno       |                    | 01.01.23 | 10 <sub>1</sub>                | 0,00   |
|       | 4602  |                        | 001 Fiksno       |                    | 01.01.23 | 20                             | 0,00   |
|       | 4602  |                        | 001 Fiksno       |                    | 01.01.23 | 30                             | 5,84   |
|       | 4602  |                        | 001 Fiksno       |                    | 01.01.23 | 50                             | 1,82   |
|       | 4602  |                        | 001 Fiksno       |                    | 01.01.23 | 70                             | 0,00   |

Slika 21: Cene virov – podroben pregled

Skrbnik se vrne na seznam cene virov in doda kljukico v stolpec Ročno vzdrževanje na vrstico, kjer se uredi ročna sprememba.

| Začetni<br>datum | Št. projekta cenika | Šifra tipa | Šifra<br>kategorije cenika | Vrsta | Šifra vrste<br>dela | V Šifra | Ime vira | I   | d Cena                   | Ročno<br>Z vzdrževanj |
|------------------|---------------------|------------|----------------------------|-------|---------------------|---------|----------|-----|--------------------------|-----------------------|
| 01.01.23         |                     |            |                            |       |                     | 0027    |          | F., | $33,28$ $\vee$           |                       |
| 01.01.23         |                     |            |                            |       |                     | 0318    |          | F   | $31,25$ $\vee$           |                       |
| 01.01.23         |                     |            |                            |       |                     | 0633    |          | F   | $24,65$ $\vee$           |                       |
| 01.01.23         |                     |            |                            |       |                     | 0693    |          | F., | $35,31$ $\sim$           |                       |
| 01.01.23         |                     |            |                            |       |                     | 0880    |          | F., | $24,33$ $\vee$           |                       |
| 01.01.23         |                     |            |                            |       |                     | 2492    |          | F   | $52,55$ $\vee$           |                       |
| 01.01.23         |                     |            |                            |       |                     | 2843    |          | F., | 50,72 $\vee$             |                       |
| 01.01.23         |                     |            |                            |       |                     | 2904    |          | F., | 51,62                    |                       |
| 01.01.23         |                     |            |                            |       |                     | 3022    |          | F., | 50,38 $\sqrt{ }$         |                       |
| 01.01.23         |                     |            |                            |       |                     | 3335    |          | F   | 47,03 $\vee$             |                       |
| 01.01.23         |                     |            |                            |       |                     | 3403    |          | F., | 34,38                    |                       |
| 01.01.23         |                     |            |                            |       |                     | 3561    |          | F., | $42,16$ $\triangleright$ |                       |
| 01.01.23         |                     |            |                            |       |                     | 4549    |          | F   | $34,12$ $\vee$           | ,,,,,,                |
| 01.01.23         |                     |            |                            |       |                     | 4602    |          | F   | $7,66$ $\sim$            | ۷<br>.                |
| 01.01.23         |                     |            |                            |       |                     | ARRS_R  |          | F., | 47,58 $\vee$             |                       |
| 01.01.23         |                     |            |                            |       |                     | ARRS T  |          | F., | $31,73$ $\vee$           |                       |

Slika 22: Ročno vzdrževanje

Sledi ročno spreminjanje kategorij cene.

| 01.01.23 | 3561        | .      | 42,16 $\times$     |
|----------|-------------|--------|--------------------|
| 01.01.23 | 4549        | -<br>  | $34,12$ $\sqrt{ }$ |
| 01.01.23 |             | ۵      |                    |
| 01.01.23 | <b>ARRS</b> | -<br>. | 47,58 $\sqrt{ }$   |

Slika 23: Cene virov – vstop v podroben pregled

Posodobitev kategorij (zneski so simbolični).

| Vrsta | Šifra | Šifra<br>vrste<br>dela | Vrsta<br>stroška | Št. projekta datum | Začetni  | Šifra<br>kategorije<br>stroška | Znesek            |
|-------|-------|------------------------|------------------|--------------------|----------|--------------------------------|-------------------|
|       | 4602  |                        | 001 Fiksno       |                    | 01.01.23 | 10                             | 22,00             |
|       | 4602  |                        | 001 Fiksno       |                    | 01.01.23 | 20                             | 4,00              |
|       | 4602  |                        | 001 Fiksno       |                    | 01.01.23 | 30                             | 5,84              |
|       | 4602  |                        | 001 Fiksno       |                    | 01.01.23 | 50                             | 1,82              |
|       | 4602  |                        | 001 Fiksno       |                    | 01.01.23 | 70                             | 2.00 <sub>1</sub> |

Slika 24: Ročna sprememba

Pozor, ob zapiranju se cena ne posodobi avtomatsko, zato se premaknemo po seznamu z miško gor-dol.

| Začetni<br>datum | Št. projekta cenika | Šifra tipa | Šifra<br>kategorije cenika | Vrsta | Šifra vrste<br>dela | V Šifra |      | Ime vira | I   | d Cena               | Ročno<br>Z vzdrževanje |
|------------------|---------------------|------------|----------------------------|-------|---------------------|---------|------|----------|-----|----------------------|------------------------|
| 01.01.23         |                     |            |                            |       |                     |         | 0027 |          | F   | $33,28$ $\sim$       |                        |
| 01.01.23         |                     |            |                            |       |                     |         | 0318 |          | F., | $31,25$ $\vee$       |                        |
| 01.01.23         |                     |            |                            |       |                     |         | 0633 |          | F., | $24,65$ $\vee$       |                        |
| 01.01.23         |                     |            |                            |       |                     |         | 0693 |          | F   | $35,31$ $\checkmark$ |                        |
| 01.01.23         |                     |            |                            |       |                     |         | 0880 |          | F., | 24,33                |                        |
| 01.01.23         |                     |            |                            |       |                     |         | 2492 |          | F., | $52,55$ $\vee$       |                        |
| 01.01.23         |                     |            |                            |       |                     |         | 2843 |          | F., | $50,72$ $\vee$       |                        |
| 01.01.23         |                     |            |                            |       |                     |         | 2904 |          | F., | $51,62$ $\vee$       |                        |
| 01.01.23         |                     |            |                            |       |                     |         | 3022 |          | F., | 50,38 $\vee$         |                        |
| 01.01.23         |                     |            |                            |       |                     |         | 3335 |          | F., | 47,03 $\vee$         |                        |
| 01.01.23         |                     |            |                            |       |                     |         | 3403 |          | F., | $34,38$ $\vee$       |                        |
| 01.01.23         |                     |            |                            |       |                     |         | 3561 |          | F., | 42,16 $\vee$         |                        |
| 01.01.23         |                     |            |                            |       |                     |         | 4549 |          | F J | $34,12$ $+$          |                        |
| 01.01.23         |                     |            |                            |       |                     |         | 4602 |          | F., | $35,66$ $\vee$       | v                      |
| 01.01.23         |                     |            |                            |       |                     | ARRS_R  |      |          | F   | 47,58 $\vee$         |                        |
| 01.01.23         |                     |            |                            |       |                     | ARRS T  |      |          | F., | $31,73$ $\vee$       |                        |

Slika 25: Posodobljena cena virov

Ob naslednjem posodabljanju cenikov (posodobi cene virov) se cena ne spreminja, ker kljukica ročno vzdrževanje to onemogoča. Med tem ko se ostale cene spreminjajo na podlagi izračunov kategorij cenika.

Da se posodobitev uredi dokončno moramo še preračunati plan. Gumb Funkcije- Preračunaj plan.

### <span id="page-14-0"></span>**2.1 Nastavitev cenika in izračun**

Pri nastavitvah cenikov sta dodana 2 stolpca, kamor vpišemo ali se računa direktno cena na delavca in koliko mesecev se upošteva za izračun te cene.

- Direktna cena delavca (DA/NE)
- Direktna cena št. mesecev (vpišemo količino mesecev, Primer: če je vpisano 12 nastavitev upošteva predhodne leto)

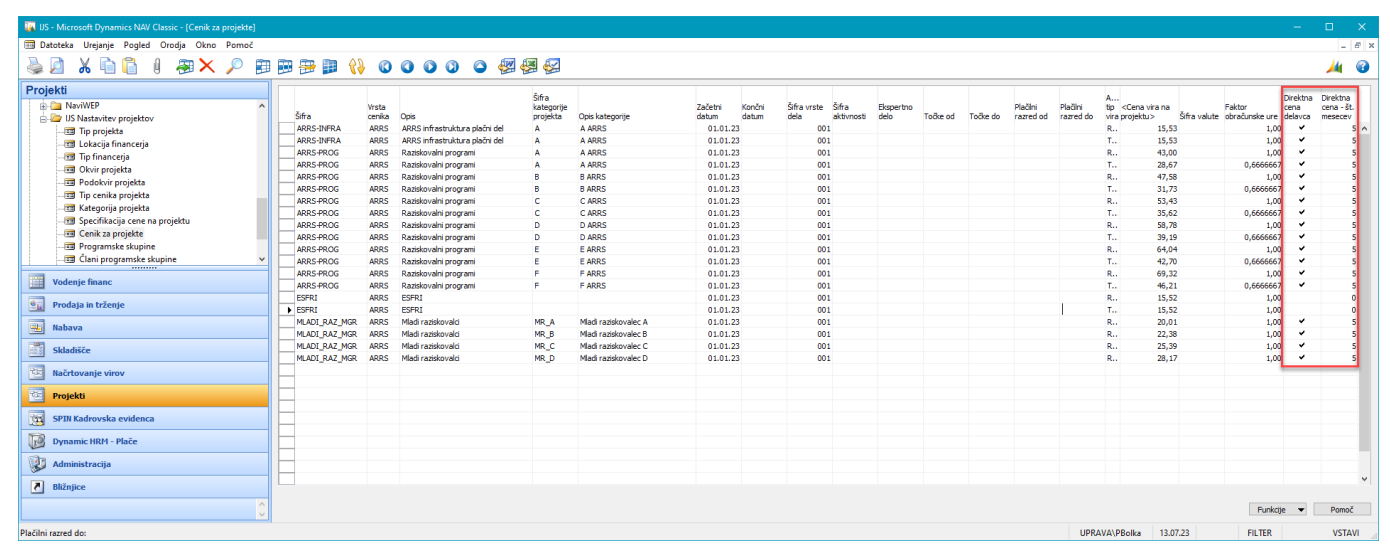

Slika 26: Nastavitev cenika

Novo polje »Direktna cena – 30 del od 10«. V kolikor je v polju vpisana vrednost, potem izračuna program vrednost za kategorijo 30 kot delež kategorije 10 (v spodaj prikazanih štirih vrsticah se torej znesek za kategorijo 30 izračuna kot 40% zneska kategorije 10).

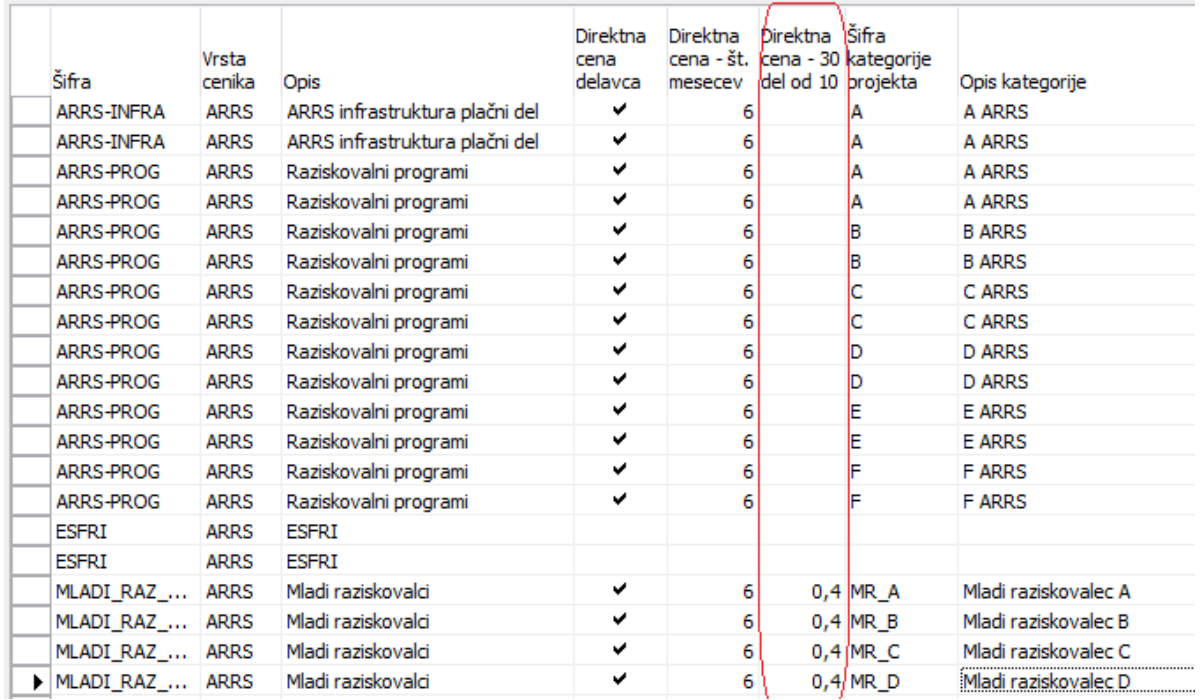

Slika 27: Direktna cena – 30 del od 10

#### **Struktura ure**

Struktura ura se določa enako, kot doslej.

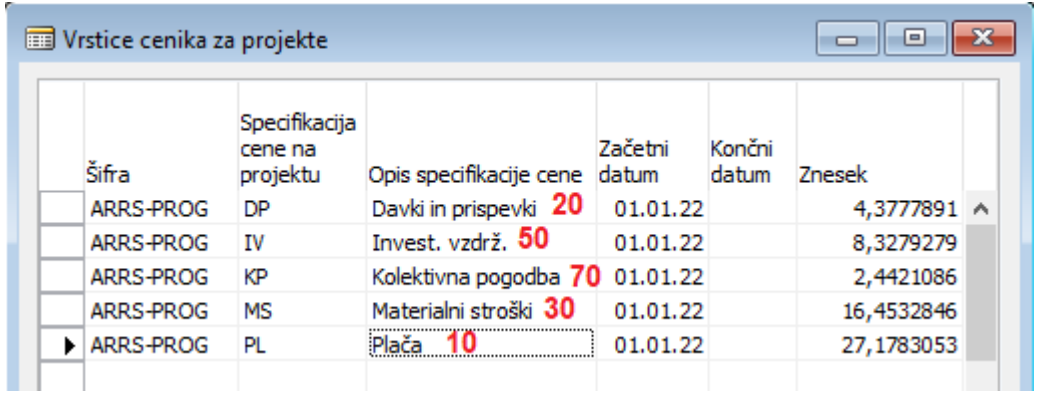

Slika 28: Struktura ure

#### **Izračun**

Za ceno ure planskega vira se uporabi znesek iz cenika, kot doslej, izračun urne postavke je za projekte, ki spadajo v »OKVIR proj. za direktno ceno« za posameznega delavca drugačen.

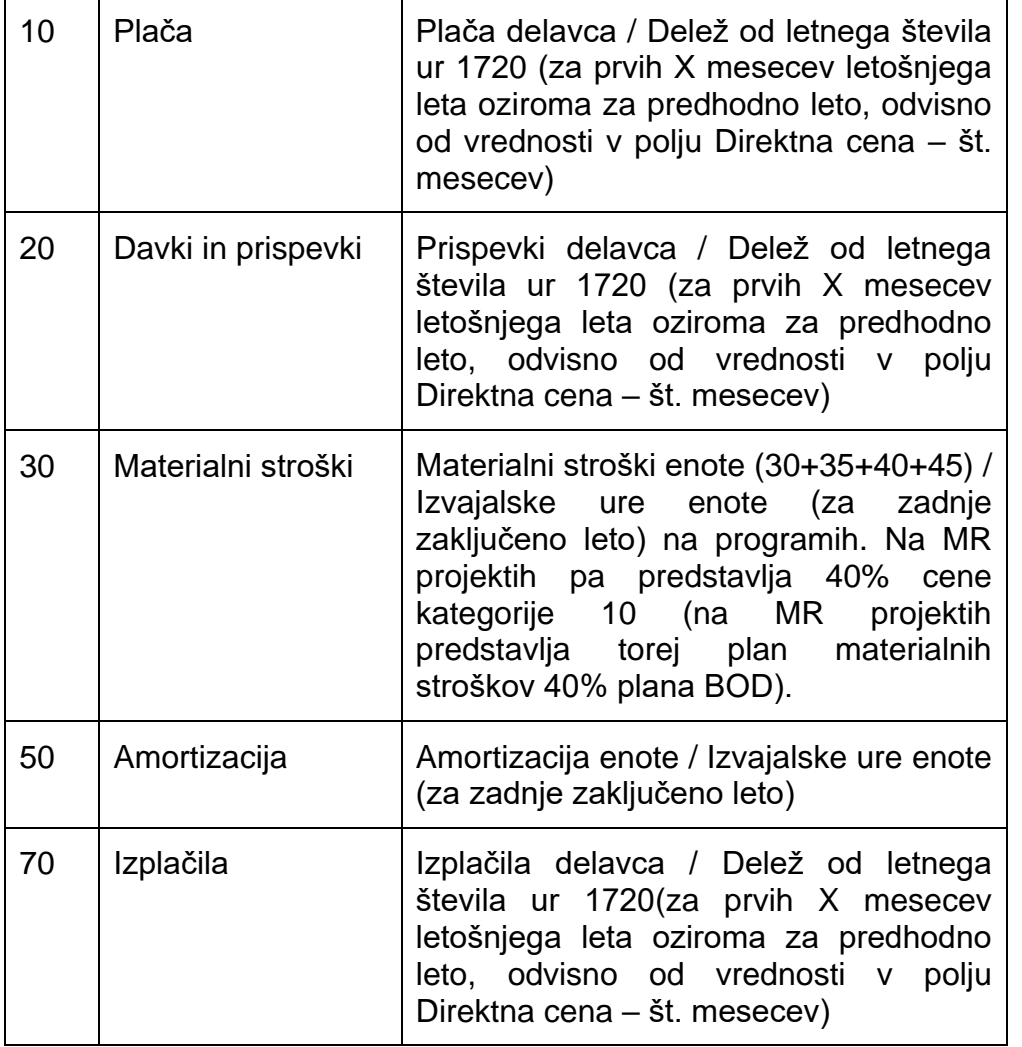

Slika 29: Izračun

Pri izračunu (01.08.2023) se je upoštevalo prvih 6 mesecev *(za prvih X mesecev)* leta 2023.